# skillsoft<sup>\*</sup> global **knowledge**

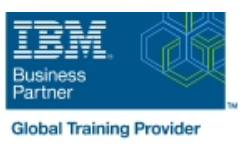

# **z/OS REXX Programming Workshop**

**Duration: 5 Days Course Code: ES52G Delivery Method: Virtual Learning**

## Overview:

This course is designed to teach you the basic skills required to write programs using the REXX language in z/OS. The course covers the TSO extensions to REXX and interaction with other environments such as the MVS console, running REXX in batch jobs, and compiling REXX.

Virtueel en Klassikaal™

Virtueel en Klassikaal™ is een eenvoudig leerconcept en biedt een flexibele oplossing voor het volgen van een klassikale training. Met Virtueel en Klassikaal™ kunt u zelf beslissen of u een klassikale training virtueel (vanuit huis of kantoor )of fysiek op locatie wilt volgen. De keuze is aan u! Cursisten die virtueel deelnemen aan de training ontvangen voor aanvang van de training alle benodigde informatie om de training te kunnen volgen.

# Target Audience:

People who need to write and maintain REXX programs in the z/OS system environment.

# Objectives:

- 
- 
- 
- Create user-defined internal and external functions and Write error-handling routines subroutines
- **I** Issue host commands from within REXX execs
- Write programs using the REXX language Code programs that read and write data sets
- Use various data parsing techniques USE USE Instructions and commands that manipulate the data stack
- Use built-in REXX functions 
Use REXX debugging tools
	-

### Prerequisites:

You should be able to:

- Code basic Job Control Language statements
- Code in a programming language
- Create, alter, and delete data sets using TSO
- These skills can be developed by taking:
- **Fundamental System Skills of z/OS (ES10)** A programming language course

# Content:

### Day 1 Day 3 Day 3 Day 3 Day 3 Day 3 Day 3 Day 3 Day 3 Day 3 Day 3 Day 3 Day 5

- 
- (01:30) Unit 2 Getting started with REXX subroutines (finish) (01:30) Unit 10 Using REXX: REXX (start) (01:00) Lab exercise 6 compiler, REXX in batch, MVS console
- 
- (01:00) Unit 2 Getting started with REXX handling (01:00) Lab exercise 12 (finish) (01:00) Lab exercise 7
- 
- (01:30) Unit 3 Programming in REXX commands (start) (01:30) Lab exercise 8

### Day 2 Day 4

- 
- $(01:30)$  Unit 3 Programming in REXX the data stack  $(\text{finish})$  (01:30) Lab exercise 9
- 
- $(01:00)$  Unit 4 Functions and subroutines sets in REXX (start) (01:00) Lab exercise 10

line line

- 
- line line line  $(01:00)$  Unit 1 - Introduction  $(01:00)$  Unit 4 - Functions and  $(01:30)$  Lab exercise 11
	-
- (01:00) Lab exercise 1 (01:30) Unit 5 Debugging and error commands
	-
- (01:00) Lab exercise 2 (01:00) Unit 6 Executing host
	-

- (01:00) Lab exercise 3 (01:30) Unit 7 Compound variables and
	-
- $\Box$  (01:00) Lab exercise 4 (01:30) Unit 8 Reading and writing data
	-
- (02:00) Lab exercise 5 (01:30) Unit 9 The parse instruction

- 
- 
- 

# Further Information:

For More information, or to book your course, please call us on 030 - 60 89 444

info@globalknowledge.nl

[www.globalknowledge.com/nl-nl/](http://www.globalknowledge.com/nl-nl/)

Iepenhoeve 5, 3438 MR Nieuwegein